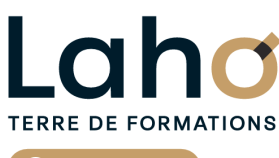

C<sub>2</sub> CCI HAUTS-DE-FRANCE

**BUREAUTIQUE, INFORMATIQUE, PAO**

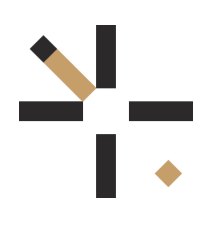

# **POWERPOINT de A à Z FORMATION INTER-ENTREPRISES \* 3 jours**

## **à partir de 1005 € net de taxe par participant**

### **OBJECTIFS DE LA FORMATION**

Apprendre PowerPoint dans sa globalité pour bien gérer son diaporama. Avoir une bonne maitrise de l'outils pour gagner en productivité Savoir réaliser un diaporama et bien structurer ses diapositives Savoir insérer des éléments (tableaux, graphiques, médias...) Savoir animer un diaporama avec des animations simples et avancées Bien comprendre les masques Savoir gérer les fonctions avancées des objets (grouper, aligner, modifier...) Lier des données externes avec d'autres outils bureautiques Savoir créer une présentation à emporter Savoir créer un diaporama interactif

# **PUBLIC VISÉ**

Tout public

### **PRÉ-REQUIS** Aucun pré-requis

### **MODALITÉS PÉDAGOGIQUES**

100% Présentiel

### **MÉTHODES ET OUTILS PÉDAGOGIQUES**

Mise en situation Alternance d'apports théoriques et d'exercices pratiques

### **AIDES AU FINANCEMENT \*\*** Cap Emploi

Compte Personnel de Formation (CPF) Entreprise Opérateurs de Compétences (OPCO) France Travail

\*\* sous conditions

### **MODALITÉS D'ÉVALUATION**

Processus d'évaluation des acquis tout au long de la formation Evaluation de fin de formation individuelle par le formateur

### **MODALITÉS D'ACCÈS**

Bulletin d'inscription

### **ACCESSIBILITÉ ET HANDICAP** Contactez-nous

\* Toutes nos formations sont possibles en INTRA-ENTREPRISE (devis sur demande).

Document généré le 03/07/2024

Retrouvez toutes les informations sur **laho-formation.fr D** N° Vert 0 805 384 384

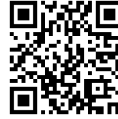

#### **POWERPOINT de A à Z FORMATION**

**89,31%**

**DE TAUX DE SATISFACTION LAHO FORMATION**

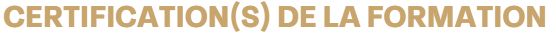

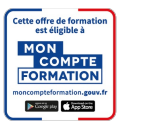

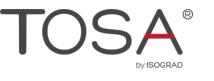

### **PROGRAMME DE LA FORMATION**

### **Découpage par demi-journée :**

#### **1. CREATION D'UN DIAPORAMA SIMPLE**

PRESENTATION

CREER UN DIAPORAMA

- Les règles de base
- Utilisation des modèles de conception et variantes
- Utilisation des idées de conception (selon version)
- Enregistrement

LES DIAPOSITIVES

- Définir la taille des diapositives
- Ajouter/supprimer des diapositives
- Choix de la mise en page la plus adaptée
- Travailler avec les zones réservées, quel en est l'intérêt ?
- Insertion d'images, d'objets
- Mise en forme

#### **PROJECTION**

#### **2. ORGANISER UN DIAPORAMA**

#### Mise en pratique

LES THEMES

- REORGANISER SON DIAPORAMA
	- Les différents affichages
	- Masquer/afficher une diapositive
	- Supprimer/ dupliquer une diapositive
- Lancer la visualisation du diaporama
- CREER ET GERER LES EFFETS DE TRANSITIONS

#### **3. GESTION DES MASQUES**

AJOUT D'ELEMENTS ELABORES

- Schémas, organigrammes SmartArt, WordArt
- ROLE ET UTILISATION DES MASQUES

LIENS HYPERTEXTES

#### **4. ANIMATIONS ET TRANSITIONS**

AJOUTER DU DYNAMISME, ANIMATIONS

- Créer et gérer les effets de transitions sur un diaporama
- Animer les objets et zones réservées de vos présentations

CREATION D'UN ALBUM PHOTO

LE SUPPORT ECRIT

- Imprimer plusieurs diapositives sur une page
- Enregistrer les diapositives en format image
- LIAISONS AVEC WORD ET EXCEL

#### **5. SECTIONS ET ANIMATIONS AVANCEES**

REVISION DES POINTS DU JOUR 1ET JOUR 2 CONSEILS POUR LES DIAPORAMAS PROFESSIONNELS ET MODERNES UTILISER LES SECTIONS (REGROUPEMENT DES DIAPOSITIVES)

- Insérer/supprimer/déplacer des sections
- Renommer une section
- Masquer ou afficher une section

ANIMATIONS AVANCEES

- Insertion d'obiets en 3D (selon version)
- Animations des objets 3D (selon version)
- Personnaliser l'effet d'animation sur un objet audio ou vidéo
- Déclencher une animation
- Faire un générique de fin

#### **6. LES OPTIONS DE PROJECTION ET EXPORTS**

PROJECTION D'UN DIAPORAMA ET LES DIFFERENTES OPTIONS EXPORTER SA PRESENTATION

- Enregistrer sa présentation en fichier PDF
- Enregistrer des diapositives en images
- Créer un package à emporter (CDROM ou autre)

#### AUTRES

- Transformer votre présentation en film
- Présentations autonomes
- Créer une présentation interactive
- Travailler avec le mode présentateur
- Enregistrement, les différents formats
- Les outils d'accessibilité

### **CETTE FORMATION EST PROPOSÉE DANS NOS CENTRES DE :**

### **AULNOY-LEZ-VALENCIENNES BEAUVAIS COMPIEGNE LENS**

### **NOGENT-SUR-OISE ROUBAIX SAINT-OMER**

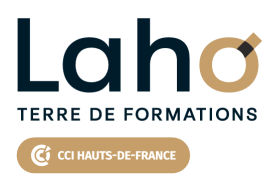

Retrouvez toutes les informations **sur laho-formation.fr**

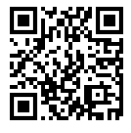

Besoin d'être contacté·e pour plus d'informations ou pour un devis ? Appelez notre conseiller pour un premier entretien gratuit et sans engagement.

**INTER-ENTREPRISES \***

**POWERPOINT de A à Z FORMATION INTER-ENTREPRISES \***

### **PROCHAINES SESSIONS ET CONTACT DES CENTRES**

#### **AULNOY-LEZ-VALENCIENNES**

Session 1 : 20, 27 septembre, 4 octobre Session 2 :22 et 29 novembre, 6 décembre

#### **BEAUVAIS**

Session 1 : 5, 6, 9 septembre

#### **COMPIEGNE**

Session 1 : 4, 5, 6 novembre

#### **LENS**

Session 1 : 18, 25 sept et 2 oct Session 2 :du 04/11/2024 au 06/11/2024 Session 3 : 16, 17 et 19 décembre

#### **NOGENT-SUR-OISE**

Session 1 : 28, 29, 30 octobre

#### **ROUBAIX**

Session 1 : 04, 05 et 11 juillet Session 2 : 06, 07 et 14 novembre Session 3 : 18, 19 et 20 décembre

### **SAINT-OMER**

Session 1 : 4, 5 et 18 novembre

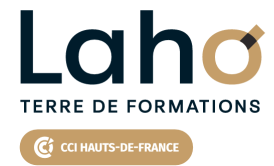

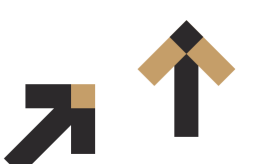

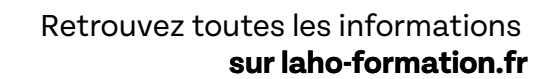

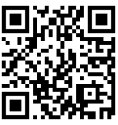

Besoin d'être contacté·e pour plus d'informations ou pour un devis ? Appelez notre conseiller pour un premier entretien gratuit et sans engagement.